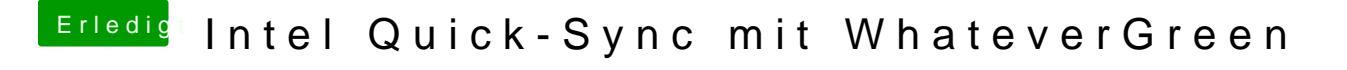

Beitrag von CMMChris vom 9. April 2019, 20:43

Du verwechselt Hardware Beschleunigung für Videos mit Grafikbeschleunigur